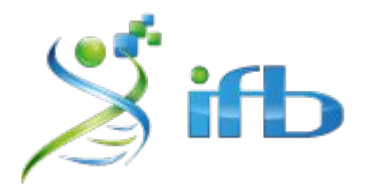

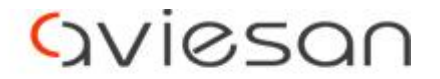

alliance nationale pour les sciences de la vie et de la santé

# Structural Variant detection

# Olivier QUENEZ - INSERM

École de bioinformatique AVIESAN-IFB-INSERM 2020

*Guillaume Robert-Siegwald - Inovarion Mathieu Charles - INRAE*

# **Workflow**

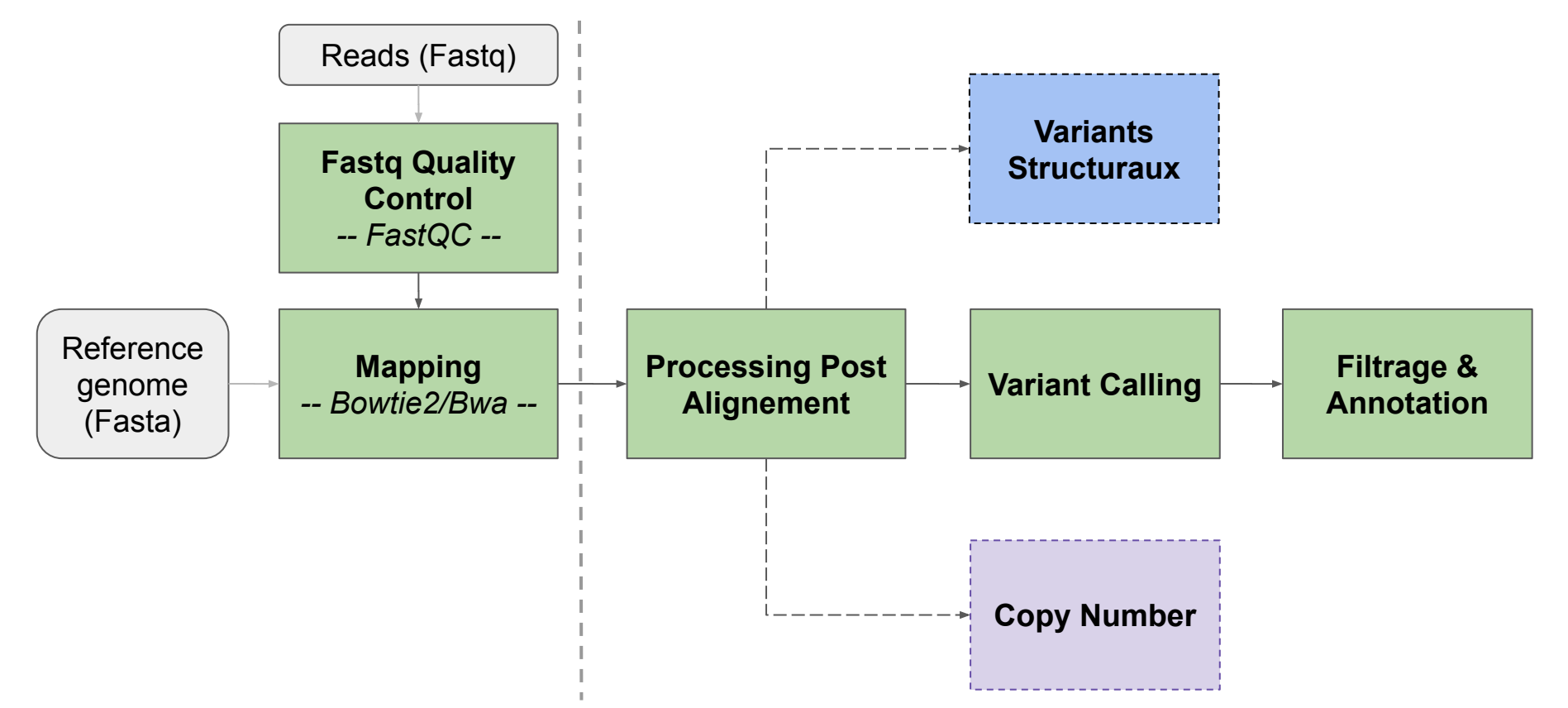

# Définition

- Consensus actuel : Réarrangement génomique >50bp
- Différents types de variants structuraux :
- $\rightarrow$  Réarrangements déséquilibrés (variation du nombre de copie CNV)
	- Délétion
	- Duplication
- $\rightarrow$  Réarrangements équilibrés
	- Insertion
	- Inversion
	- Translocation

#### **Deletion**

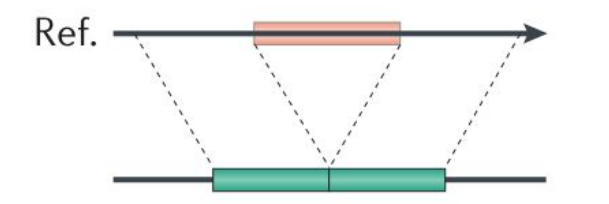

#### **Tandem duplication**

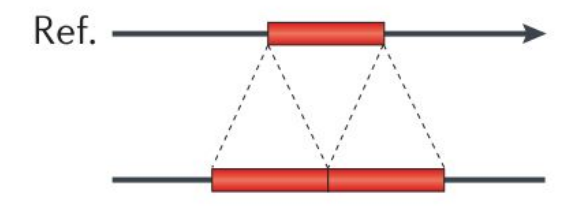

#### **Interspersed duplication**

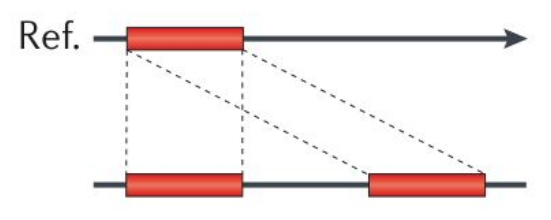

Novel sequence insertion

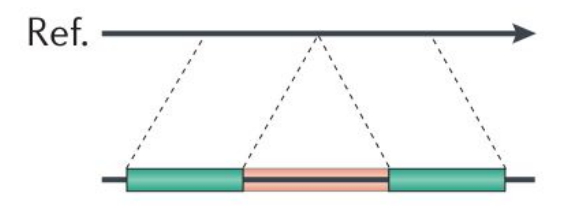

#### **Mobile-element insertion**

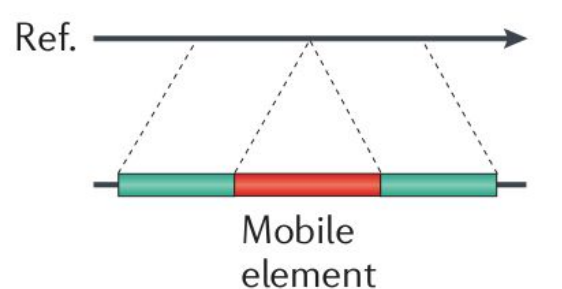

#### Inversion

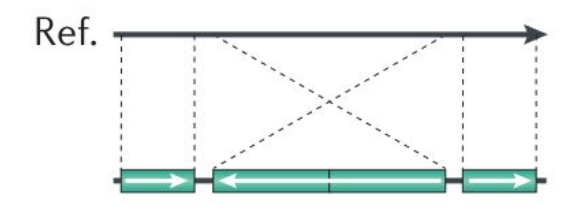

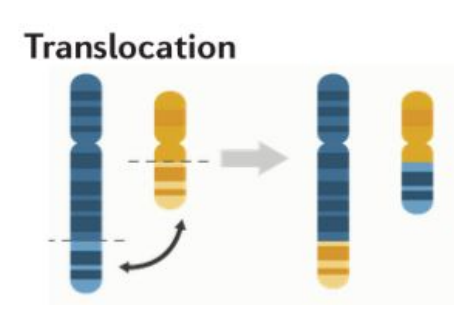

Alkan C, Coe BP, Eichler EEGenome structural variation discovery and genotyping. Nat  ${\rm Rev}_A$ Genet 12:363-376

#### Principe de détection des SVs

A Read Depth (RD)

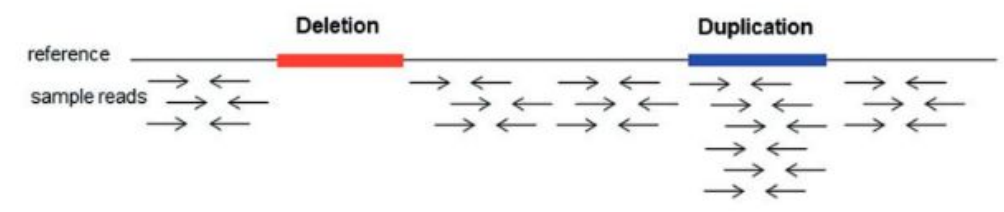

#### **Paired Reads (PR)** в

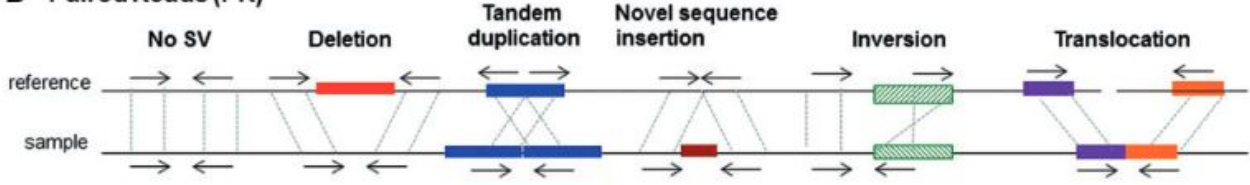

C **Split Reads (SR)** 

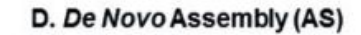

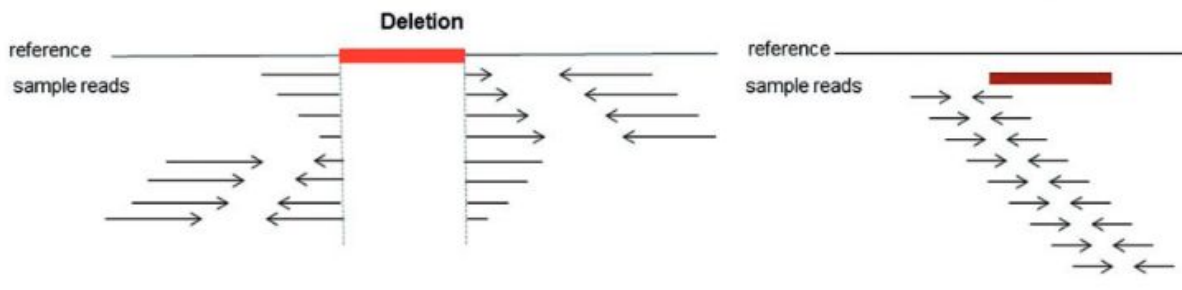

Review > Brief Funct Genomics. 2015 Sep;14(5):305-14. doi: 10.1093/bfgp/elv014. Epub 2015 Apr 15.

A decade of structural variants: description, history and methods to detect structural variation

Geòrgia Escaramís, Elisa Docampo, Raquel Rabionet

## Short reads ou long reads?

Short reads (Illumina) : selon l'outil et la qualité des données

- → **faible recall** : 10 à 70% des SVs détectés
- → **faible précision** : jusqu'à 90% de Faux Positifs
- $\rightarrow$  Difficulté à caractériser des SVs complexes (alignement imprécis dans les régions répétées et faible résolution)

/!\ Un calling consensus avec plusieurs outils de détection peut être utile avec des données short reads /!\

Long reads (PacBio/MinION) :

- $\rightarrow$  Meilleure caractérisation des altérations des régions répétées
- $\rightarrow$  Une faible profondeur de couverture suffit (15-30x)

# Quel outil choisir ?

#### **Critères de choix :**

- Ai-je des données short reads ou long reads ?
- Ai-je de nombreux échantillons ?
- Quel type de SV est-ce que je recherche ?
- Est-ce que la profondeur de couverture est suffisante ?
- Que privilégier : sensibilité et / ou spécificité
- Quel est le format de sortie de l'outil ?

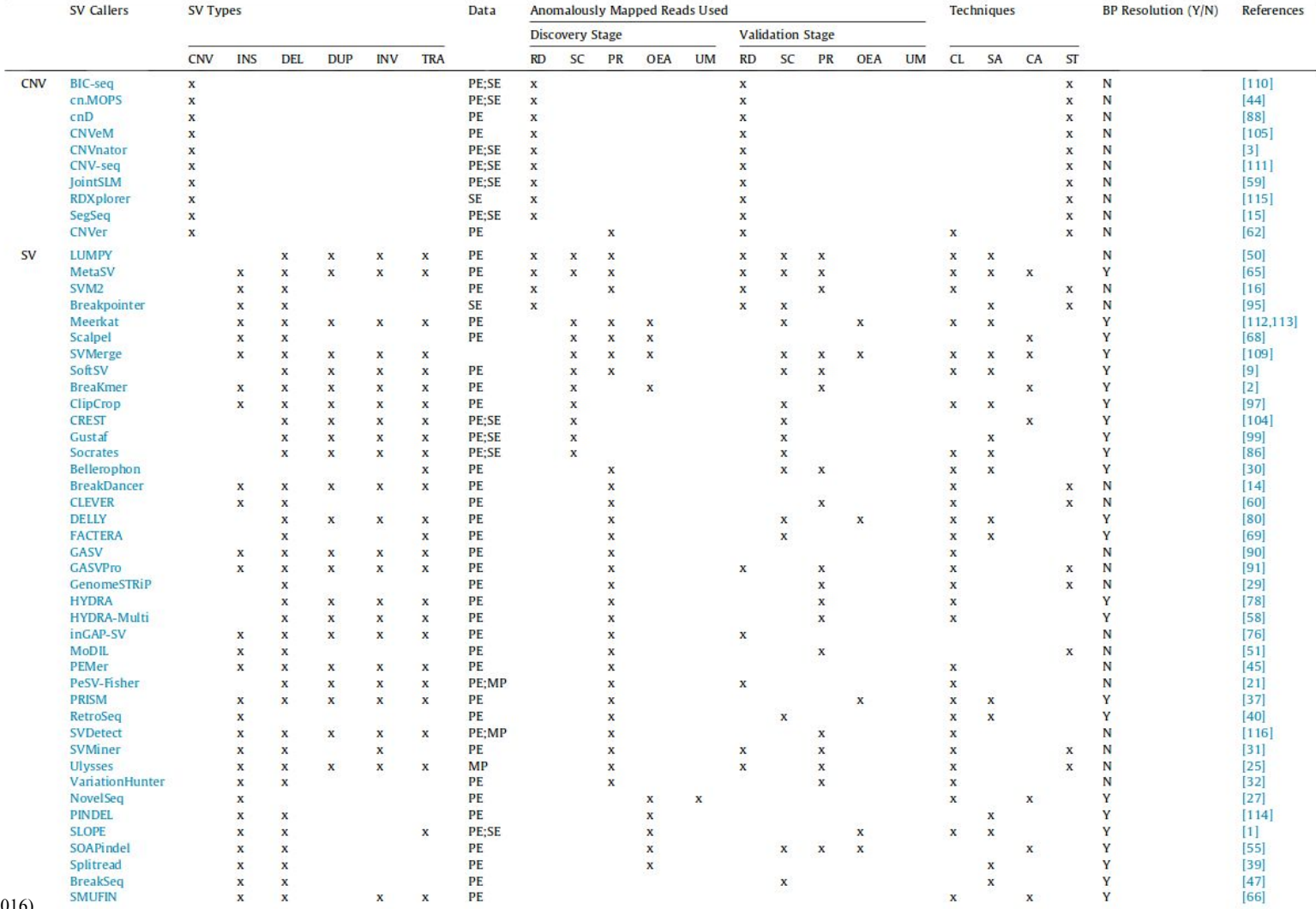

Peiyong Guan, , Methods 102 (2016)

8

P. Guan, W.-K. Sung/ Methods 102 (2016) 36-49

# Outils en long reads

- PBHoney, 2014
- SMRT-SV, 2015
- Hysa, 2016 (hybrid avec short reads)
- NanoSV, 2017
- Sniffles, 2018

#### Partie TP

**Data** : souche de *Zymoseptoria tritici* séquencées à la fois en Illumina et en MinION.

 $\rightarrow$  chaque set de reads a été aligné sur le génome de référence avec les outils dédiés

 $\rightarrow$  les données ont été réduites aux premiers 500kb du chr10

#### **Tools** :

- **Delly** *(Bioinformatics, Volume 28, Issue 18, 15 September 2012, Pages i333–i339, [https://doi.org/10.1093/bioinformatics/bts378\)](https://doi.org/10.1093/bioinformatics/bts378)*
- **Sniffles** *(Nature Methods volume 15, pages 461–468 (2018) , [https://www.nature.com/articles/s41592-018-0001-7\)](https://www.nature.com/articles/s41592-018-0001-7)* with **NGMLR** mapping

# Workflow - Variants Structuraux

#### **Short Reads (Illumina)**

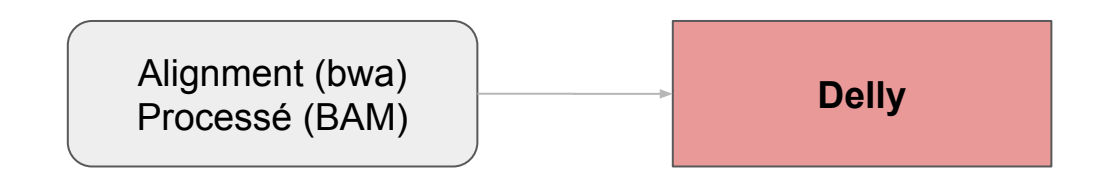

#### **Long Reads (MinION)**

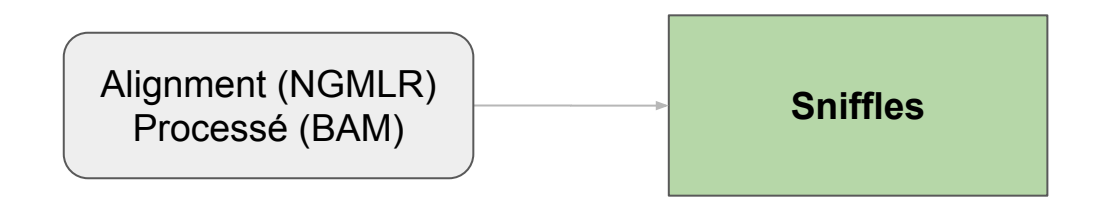

## Préparation des données

```
# Copie des données SV
$ cp -R /shared/projects/ebaii2020/atelier_variant/data/sv ~/tp_sv
$ cd ~~v/tp sv
```
# Indexation des fichiers \$ **module load samtools/1.10**

```
$ srun samtools index mapping_illumina_chr10_500kb.bam
$ srun samtools index mapping_minion_chr10_500kb.bam
$ srun samtools faidx Zymoseptoria_tritici.fa
```
\$ **ls** -l

```
13812904 Oct 28 14:41 mapping illumina chr10 500kb bam
    1720 Oct 28 14:51 mapping illumina chr10 500kb.bam.bai
43323244 Oct 28 14:41 mapping minion chr10 500kb.bam
    9040 Oct 28 14:51 mapping minion chr10 500kb.bam.bai
40348870 Oct 28 14:41 Zymoseptoria tritici.fa
     606 Oct 28 14:44 Zymoseptoria tritici.fa.fai
```
#### **Delly**

```
$ mkdir -p delly/logs
$ cd delly
```

```
$ module load delly/0.8.3
```
\$ **delly** # (v0.8.3) \$ **delly call**

Usage: delly call [OPTIONS] -g <ref.fa> <sample1.sort.bam> <sample2.sort.bam> ...

```
Generic options:
 -? [ --help ] show help message
 -t [ --svtype ] arg (=ALL) SV type to compute [DEL, INS, DUP, INV,
                             BND, ALL]
  -g [ --genome ] arg genome fasta file
  -x [ --exclude ] arg file with regions to exclude
  -o [ --outfile ] arg (="sv.bcf") SV BCF output file
```
#### **Delly**

\$ sbatch -J delly -o logs/delly.out -e logs/delly.err --mem=8G --wrap=" \ delly call -g ~/tp sv/Zymoseptoria tritici.fa \ -o SV calling illumina.bcf  $\sim$ /tp sv/mapping illumina chr10 500kb.bam"

\$ **less** SV\_calling\_illumina.bcf # "delly/SV calling illumina.bcf" may be a binary file. See it anyway? n

# Conversion en fichier vcf

- \$ **module load bcftools/1.10.2**
- \$ sbatch -J bcf to vcf -o logs/bcf to vcf.out -e logs/bcf to vcf.err --wrap="  $\setminus$ **bcftools view** SV\_calling\_illumina.bcf > SV\_calling\_illumina.vcf"

\$ **less** -S SV calling illumina.vcf # "Q" pour quitter

### Header du vcf de Delly

##fileformat=VCFv4.2 ##FILTER=<ID=PASS.Description="All filters passed"> ##fileDate=20200804 ##ALT=<ID=DEL,Description="Deletion"> ##ALT=<ID=DUP.Description="Duplication"> ##ALT=<ID=INV.Description="Inversion"> ##ALT=<ID=BND,Description="Translocation"> ##ALT=<ID=INS,Description="Insertion"> ##FILTER=<ID=LowQual.Description="Poor quality and insufficient number of PEs and SRs."> ##INFO=<ID=CIEND,Number=2,Type=Integer,Description="PE confidence interval around END"> ##INFO=<ID=CIPOS.Number=2.Type=Integer.Description="PE confidence interval around POS"> ##INF0=<ID=CHR2.Number=1.Type=String.Description="Chromosome for POS2 coordinate in case of an inter-chromosomal translocation"> ##INFO=<ID=POS2,Number=1,Type=Integer.Description="Genomic position for CHR2 in case of an inter-chromosomal translocation"> ##INFO=<ID=END,Number=1,Type=Integer,Description="End position of the structural variant"> ##INFO=<ID=PE.Number=1.Type=Integer.Description="Paired-end support of the structural variant"> ##INF0=<ID=MAPQ,Number=1,Type=Integer,Description="Median mapping quality of paired-ends"> ##INFO=<ID=SRMAPO.Number=1.Type=Integer.Description="Median mapping quality of split-reads"> ##INFO=<ID=SR.Number=1.Tvpe=Integer.Description="Split-read support"> ##INF0=<ID=SRQ,Number=1,Type=Float,Description="Split-read consensus alignment quality"> ##INFO=<ID=CONSENSUS,Number=1,Type=String,Description="Split-read consensus sequence"> ##INFO=<ID=CE,Number=1,Type=Float,Description="Consensus sequence entropy"> ##INF0=<ID=CT,Number=1,Type=String,Description="Paired-end signature induced connection type"> ##INFO=<ID=SVLEN,Number=1,Type=Integer,Description="Insertion length for SVTYPE=INS."> ##INFO=<ID=IMPRECISE,Number=0,Type=Flag,Description="Imprecise structural variation"> ##INFO=<ID=PRECISE.Number=0.Type=Flaq.Description="Precise structural variation"> ##INF0=<ID=SVTYPE,Number=1,Type=String,Description="Type of structural variant"> ##INF0=<ID=SVMETHOD,Number=1,Type=String,Description="Type of approach used to detect SV"> ##INFO=<ID=INSLEN,Number=1,Type=Integer,Description="Predicted length of the insertion"> ##INFO=<ID=HOMLEN,Number=1,Type=Integer,Description="Predicted microhomology length using a max. edit distance of 2"> ##FORMAT=<ID=GT.Number=1.Type=String.Description="Genotype"> ##FORMAT=<ID=GL.Number=G.Type=Float.Description="Log10-scaled genotype likelihoods for RR.RA.AA genotypes"> ##FORMAT=<ID=GO.Number=1.Type=Integer.Description="Genotype Ouality"> ##FORMAT=<ID=FT,Number=1,Type=String,Description="Per-sample genotype filter"> ##FORMAT=<ID=RC.Number=1.Type=Integer.Description="Raw high-quality read counts or base counts for the SV"> ##FORMAT=<ID=RCL,Number=1,Type=Integer,Description="Raw high-quality read counts or base counts for the left control region"> ##FORMAT=<ID=RCR,Number=1,Type=Integer,Description="Raw high-quality read counts or base counts for the right control region"> ##FORMAT=<ID=CN,Number=1,Type=Integer,Description="Read-depth based copy-number estimate for autosomal sites"> ##FORMAT=<ID=DR,Number=1,Type=Integer,Description="# high-quality reference pairs"> ##FORMAT=<ID=DV.Number=1.Type=Integer.Description="# high-quality variant pairs"> ##FORMAT=<ID=RR,Number=1,Type=Integer,Description="# high-quality reference junction reads"> ##FORMAT=<ID=RV,Number=1,Type=Integer,Description="# high-quality variant junction reads"> ##reference=Zymoseptoria tritici.fa ##contig=<ID=chr 1.length=6088797>

### Delly : comptage du nombre de SVs

```
# Combien de variants ? 
$ grep -v -c "^#" SV_calling_illumina.vcf
```

```
# Combien de variants de bonne qualité ? 
$ grep -v "^#" SV_calling_illumina.vcf | grep -v -c "LowQual"
```
#### Delly : comptage du nombre de SVs

# Combien de variants de bonne qualité de type Deletion…

\$ **grep** -v "^#" SV\_calling\_illumina.vcf | **grep** -v "LowQual" | **grep** -c "<DEL>" \$ **grep** -v "^#" SV\_calling\_illumina.vcf | **grep** -v "LowQual" | **grep** -c "<DUP>" \$ **grep** -v "^#" SV\_calling\_illumina.vcf | **grep** -v "LowQual" | **grep** -c "<INV>" \$ **grep** -v "^#" SV\_calling\_illumina.vcf | **grep** -v "LowQual" | **grep** -c "<BND>" \$ **grep** -v "^#" SV\_calling\_illumina.vcf | **grep** -v "LowQual" | **grep** -c "<INS>"

#### Delly: extraction des informations

\$ grep -v "^#" SV calling illumina.vcf | grep -v "LowQual" | grep "<DEL>"

chr 10 29522 DEL00000002 PASS PRECISE: SVTYPE=DEL: SVMETHOD=EMBL. DELLYV0.8.  $\mathsf{A}$  $<$ DEL $>$ 1200 3;END=29580;PE=0;MAPQ=0;CT=3to5;CIPOS=-3,3;CIEND=-3,3;SRMAPQ=60;INSLEN=0;HOMLEN=2;SR=20;SRQ=1;CONSENSUS=AAG CGGTACTGTCACGGGCTCGCCAGATGTTCATGAATTTCAGACCCCGATGTACGTGAATTCTATTTACGAAGAACTACCAGTCTTGCAAGACTCCAACCTAA;CE=1. GT:GL:GQ:FT:RCL:RC:RCR:CN:DR:DV:RR:RV 1/1:-109.497,-9.02787,0:90:PASS:612:32:745:0:0:0:0:30 98003 chr 10 32733 DEL00000003 C  $<$ DEL> 1200 **PASS** PRECISE; SVTYPE=DEL; SVMETHOD=EMBL. DELLYV0.8. 3;END=32783;PE=0;MAPQ=0;CT=3to5;CIPOS=-2,2;CIEND=-2,2;SRMAPQ=60;INSLEN=0;HOMLEN=1;SR=20;SRQ=1;CONSENSUS=ATG CACAACGCAGACTCGTGCAGCCGCTACACTGGCAACACCGACAGGAAAACGTTCTTTACATAGACCAGTCGTGTTCGGCATCTACCCGGCCGTTTTCTGTAATCATC CTAGCCGTTTCCCGTATGGCTCGAGGGCTTTTTCTGGATCTTGGGCGTTTTCCATATGGCTTGCCGTTGTCCCTATGGCTGGATGG;CE=1.97989  $GT:G$ L:GQ:FT:RCL:RC:RCR:CN:DR:DV:RR:RV 1/1:-152.993,-12.937,0:129:PASS:686:41:792:0:0:0:0:43

# Delly : extraction des informations des délétions

```
#Récupération du start des variants
$ grep -v "^#" SV_calling_illumina.vcf | grep -v "LowQual" | grep "<DEL>" | \
    cut -f1,2 > delly del start.txt
```

```
#Récupération des autres informations
$ grep -v "^#" SV_calling_illumina.vcf | grep -v "LowQual" | grep "<DEL>" | \
    cut -f8 | cut -d ";" -f1,4,5,13 | sed "s/;/\t/g" > delly_del_info.txt
```
#Fusion des deux fichiers \$ **paste -d '\t'** delly\_del\_start.txt delly\_del\_info.txt > delly\_del.txt

#Formattage et ménage

\$ **awk** '{print \$1"\t"\$2"\t"\$4"\t"\$3"\t"\$5"\t"\$6}' delly\_del.txt | **sed** "s/END=//g" \ > delly\_del.csv

\$ **rm** delly\_del\_info.txt delly\_del\_start.txt delly\_del.txt

# Workflow - Variants Structuraux

#### **Short Reads (Illumina)**

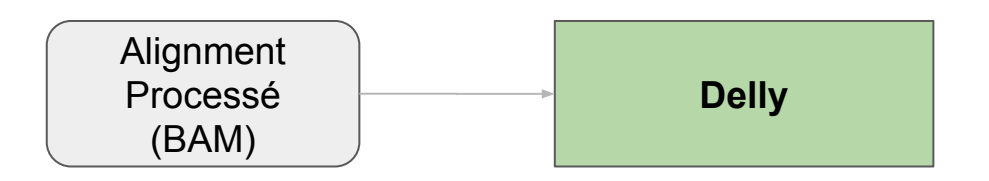

#### **Long Reads (MinION)**

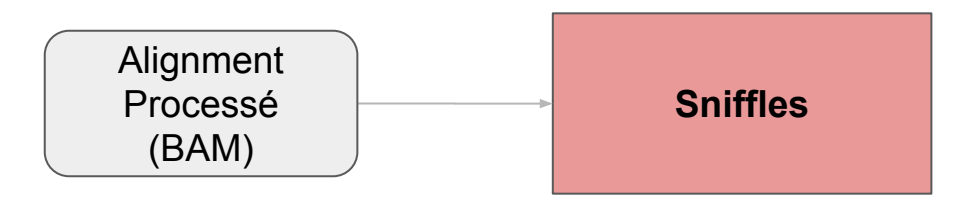

### Détection de données long reads avec Sniffles

#### \$ **module load sniffles/1.0.11**

```
$ sniffles --help
Usage: sniffles [options] -m <sorted.bam> -v <output.vcf>
Version: 1.0.11
Contact: fritz.sedlazeck@gmail.com
```

```
Input/Output:
```

```
-m <string>, --mapped_reads <string>
      (required) Sorted bam File
     -v <string>, --vcf <string>
     VCF output file name []
     -b <string>, --bedpe <string>
          bedpe output file name []
     --Ivcf <string>
      Input VCF file name. Enable force calling []
     --tmp_file <string>
      path to temporary file otherwise Sniffles will use the current directory. []
( -1 \n<math>\{int}, -\text{min length} \n<math>\{int}\)</math>Minimum length of SV to be reported. [30] )
```
#### Sniffles

- \$ **mkdir** -p ~/tp\_sv/sniffles/logs \$ **cd** ~/tp\_sv/sniffles
- \$ sbatch -J sniffles -o logs/sniffles.out -e logs/sniffles.err --mem=8G --wrap=" \ sniffles  $-1$  100  $-m \sim$ /tp sv/mapping minion chr10 500kb.bam \ -v SV\_calling\_minion.vcf"
- \$ **less** -S SV\_calling\_minion.vcf

### Header du vcf de Sniffles

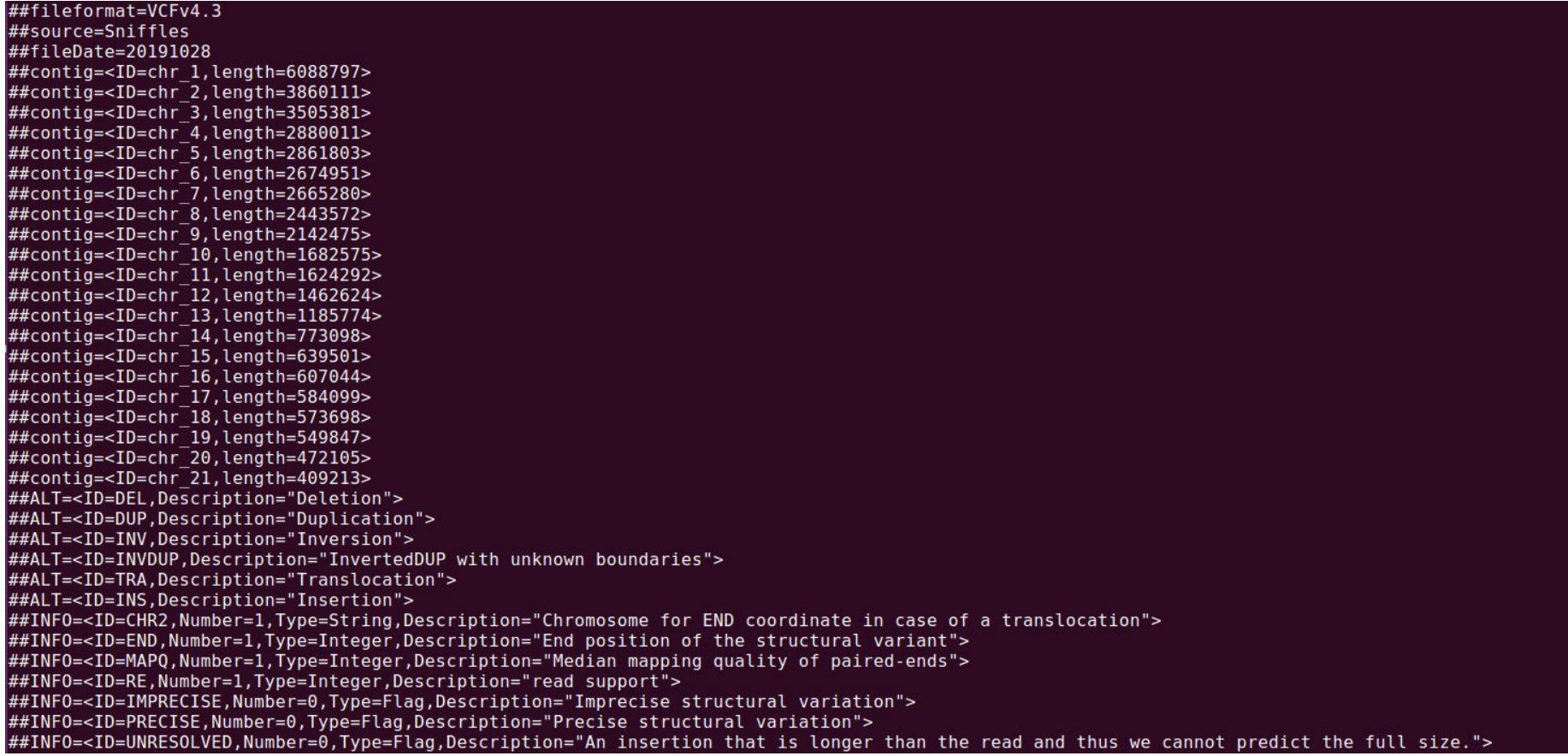

### Sniffles : comptage du nombre de SVs

\$ **cat** SV\_calling\_minion.vcf | **grep** ^chr\_10 | **wc** -l

\$ **cat** SV\_calling\_minion.vcf | **grep** ^chr\_10 | **grep** "DEL" | **wc** -l

- \$ **cat** SV\_calling\_minion.vcf | **grep** ^chr\_10 | **grep** "DUP" | **wc** -l
- \$ **cat** SV\_calling\_minion.vcf | **grep** ^chr\_10 | **grep** "INV" | **wc** -l
- \$ **cat** SV\_calling\_minion.vcf | **grep** ^chr\_10 | **grep** "TRA" | **wc** -l

\$ **cat** SV\_calling\_minion.vcf | **grep** ^chr\_10 | **grep** "INS" | **wc** -l

### Sniffles : extraction des positions des délétions

\$ cat SV calling minion.vcf | grep ^chr 10 | grep "DEL"

chr 10 57126 CCGGTGAGAGATGGCGTGACTCTGCAATGAGCTTCAGAGCGATGGGTGACAGTGTGAAGACTACTTTTGTCAGCCGGAG TGTGAACGTGGAAAGACGTCCATTTTCGACCACATTAGTCTCGATGAATTAGCCGTACTCTGCGCCACCTCGCACGCGAGAGCTTCGTCTTCACGATGGAATT CCCTGCGCTTGTGTCCGTTGCTCTCTTCAATCGAAGCATGTTCGACTGTGGCGTCCGCGTCTTTGTTCGTGAGTCCGGATGCGGCGGCTCGGAGTCCGTC AAGCTCTTCAACACTTCAGCAGTACAGAGGAAGACTCTGAAATGAGCTTCCAAGCGTCGAGTGCAAGTTCTTGTCGTTATG Ν PAS IMPRECISE;SVMETHOD=Snifflesv1.0.11;CHR2=chr 10;END=57598;STD quant start=10.507140;STD quant stop= 16.700299;Kurtosis quant start=6.485381;Kurtosis quant stop=6.744698;SVTYPE=DEL;SUPTYPE=AL,SR;SVLEN=-47 2;STRANDS=+-;RE=11 GT:DR:DV  $. / . : . : 11$ chr 10 91233 5  $<$ DEL $>$ **PASS** IMPRECISE:SVMETHOD=Snifflesv1.0.11:CHR2=chr 10: N END=98159;STD quant start=3.162278;STD quant stop=13.382825;Kurtosis quant start=2.646265;Kurtosis quan t stop=2.336449:SVTYPE=DEL:SUPTYPE=SR:SVLEN=-6926:STRANDS=+-:RE=13 GT:DR:DV  $1.1.113$ 

### Sniffles : extraction des positions des délétions

revoir les commandes, DEL peuvent apparaître différemment

\$ **cat** SV\_calling\_minion.vcf | **grep** ^chr\_10 | **grep** "DEL" | **cut** -f -2 \ > sniffles\_del\_start.txt

\$ **cat** SV\_calling\_minion.vcf | **grep** ^chr\_10 | **grep** "DEL" | **cut** -d ";" -f 4 | \ **cut** -d "=" -f 2 > sniffles\_del\_stop.txt

\$ **cat** SV\_calling\_minion.vcf | **grep** ^chr\_10 | **grep** "DEL" | **cut** -f 8 | \ cut  $-d$  ";"  $-f$  1  $>$  sniffles del infos.txt

\$ paste sniffles del start.txt sniffles del stop.txt sniffles del infos.txt \ > sniffles\_del.csv

\$ **rm** sniffles del start.txt sniffles del stop.txt sniffles del infos.txt

#### Comparaison des résultats de Delly et Sniffles

#### \$ **cd** ~/tp\_sv \$ **cat** delly/delly\_del.csv \$ **cat** sniffles/sniffles\_del.csv

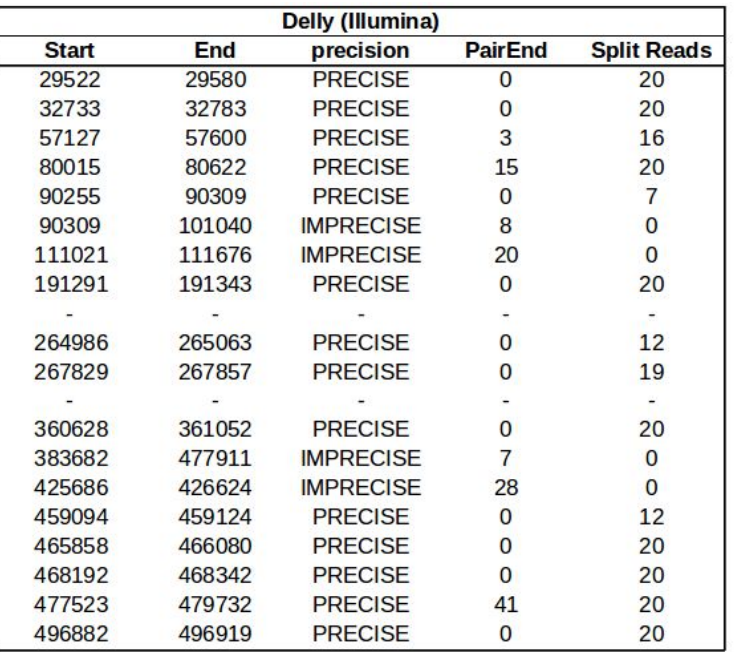

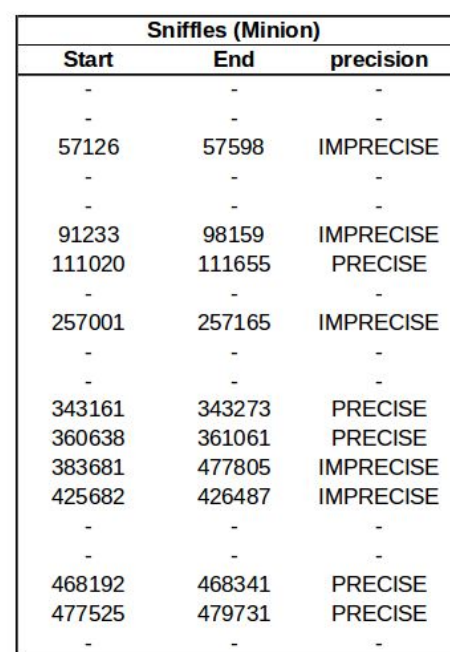

# Visualisation sous IGV

- Chargement du génome de référence

 $\rightarrow \sim$ /tp sv/Zymoseptoria tritici.fa

- Téléchargez en local les fichiers BAM et leurs index avec Cyberduck ou FileZilla
- Ouvrez à partir d'un fichier les fichiers BAM correspondant aux deux analyses (short et long reads) :

 $\rightarrow \sim$ /tp\_sv/mapping\_illumina\_chr10\_500kb.bam  $\rightarrow \sim$ /tp\_sv/mapping\_minion\_chr10\_500kb.bam

#### deletion 90309-101040 (illumina), 91233-98159 (Minion)

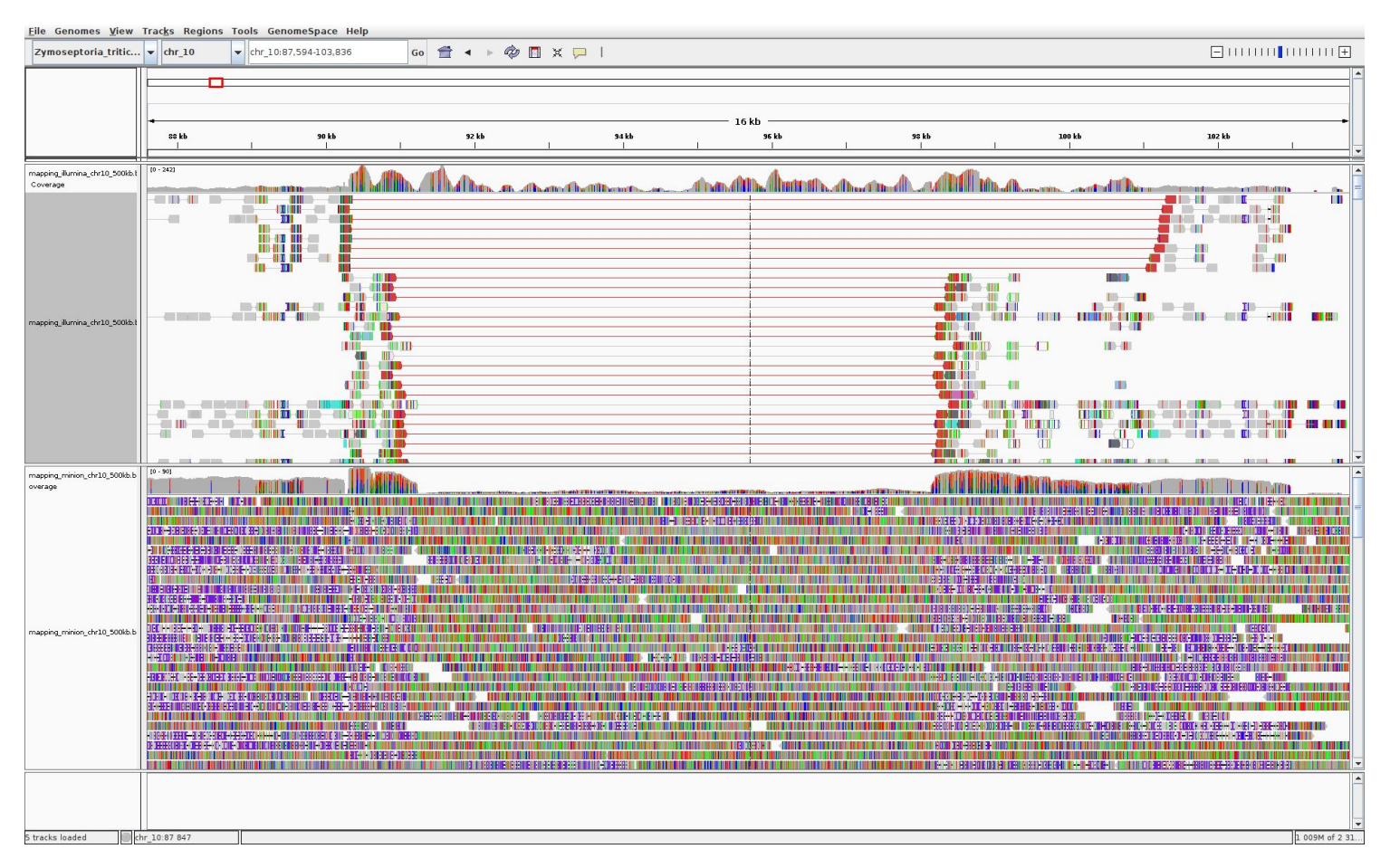

#### deletion 90309-101040 (illumina), 91233-98159 (Minion)

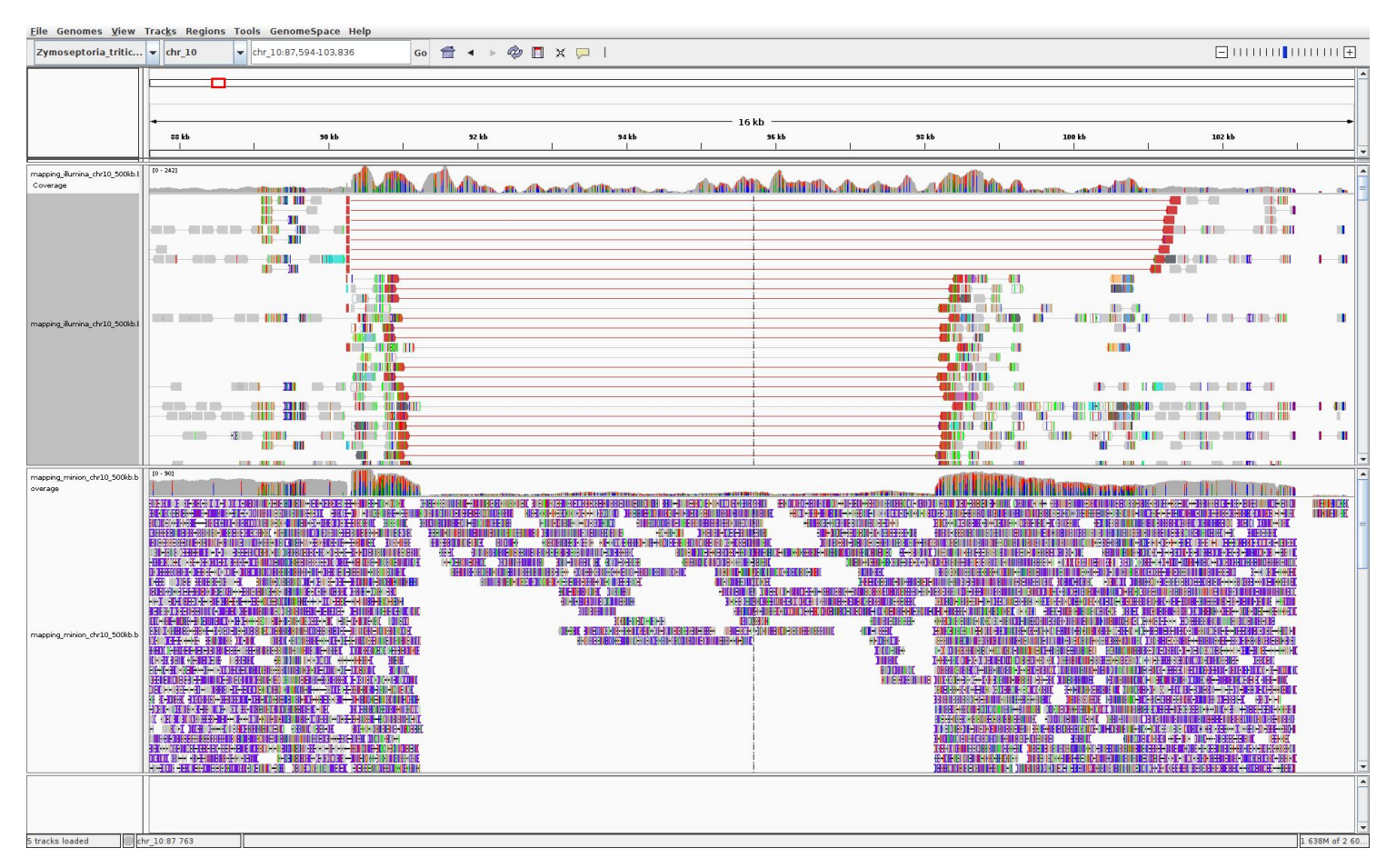

#### deletion 111021-111676

![](_page_30_Figure_1.jpeg)

#### deletion 191291-191343

![](_page_31_Figure_1.jpeg)

#### deletion 343161-343273

![](_page_32_Figure_1.jpeg)

# Comparaison des résultats de Delly et Sniffles

![](_page_33_Picture_14.jpeg)

![](_page_33_Picture_15.jpeg)

![](_page_33_Picture_3.jpeg)

### **Conclusion**

- La détection des SVs manque de précision et engendre des faux positifs et faux négatifs
	- **→ Nécessité de croiser différents outils/technologies**
	- **→ Nécessité de bien utiliser les métriques des outils**
	- **→ Nécessité d'une bonne profondeur (variant hétérozygote)**
- Vérifier visuellement les résultats sur IGV permet d'augmenter la confiance dans les SVs détectés